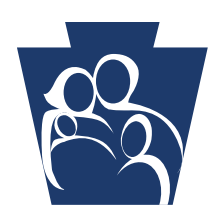

## **Office of Long Term Living** Provider QUICK TIPS

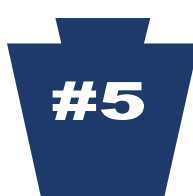

## **Provider Electronic Software (PES) Questions & Answers**

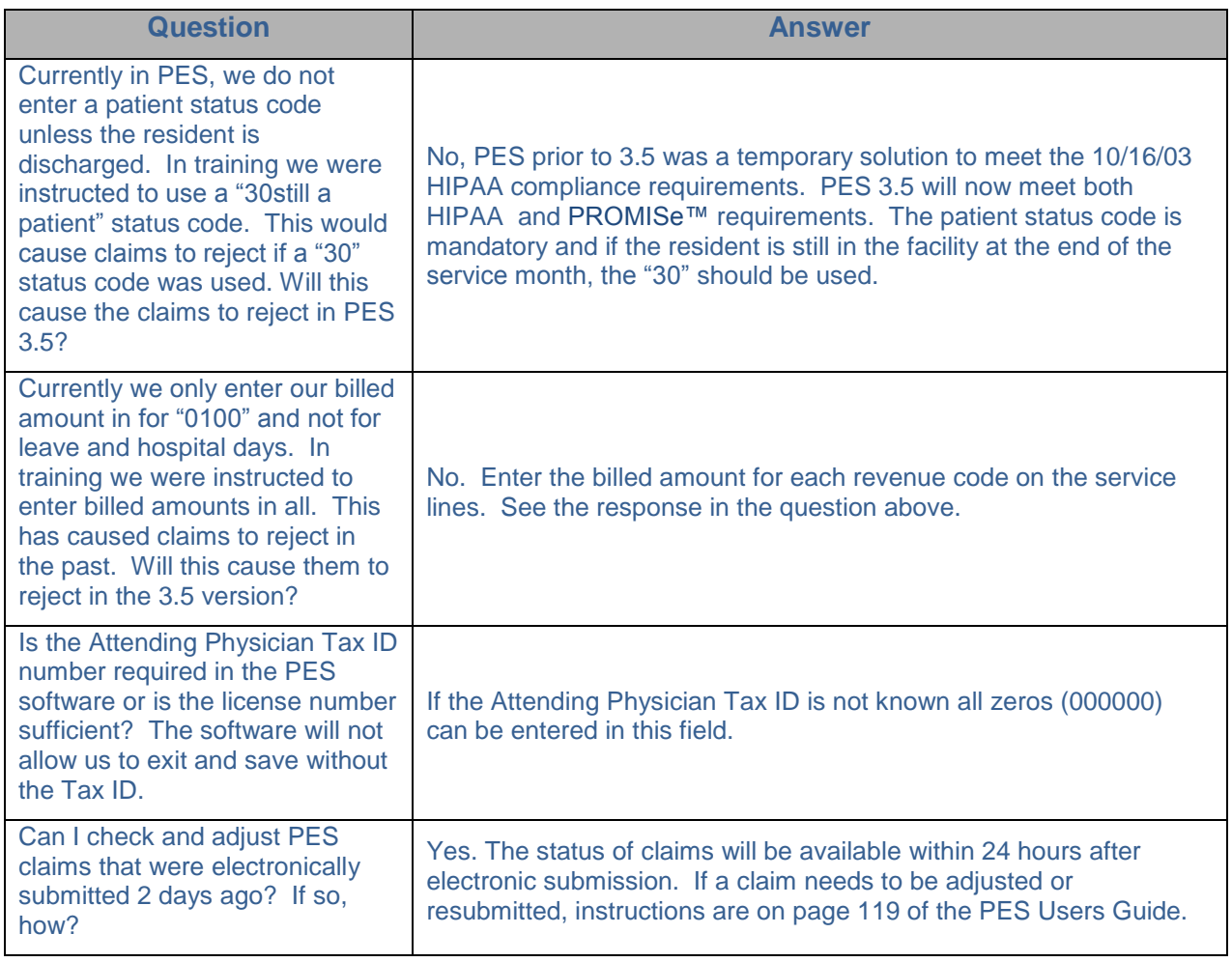

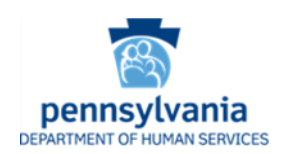

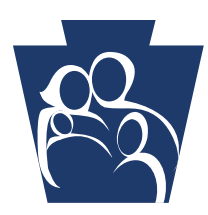

## **Office of Long Term Living** Provider QUICK TIPS

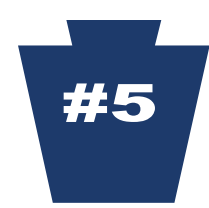

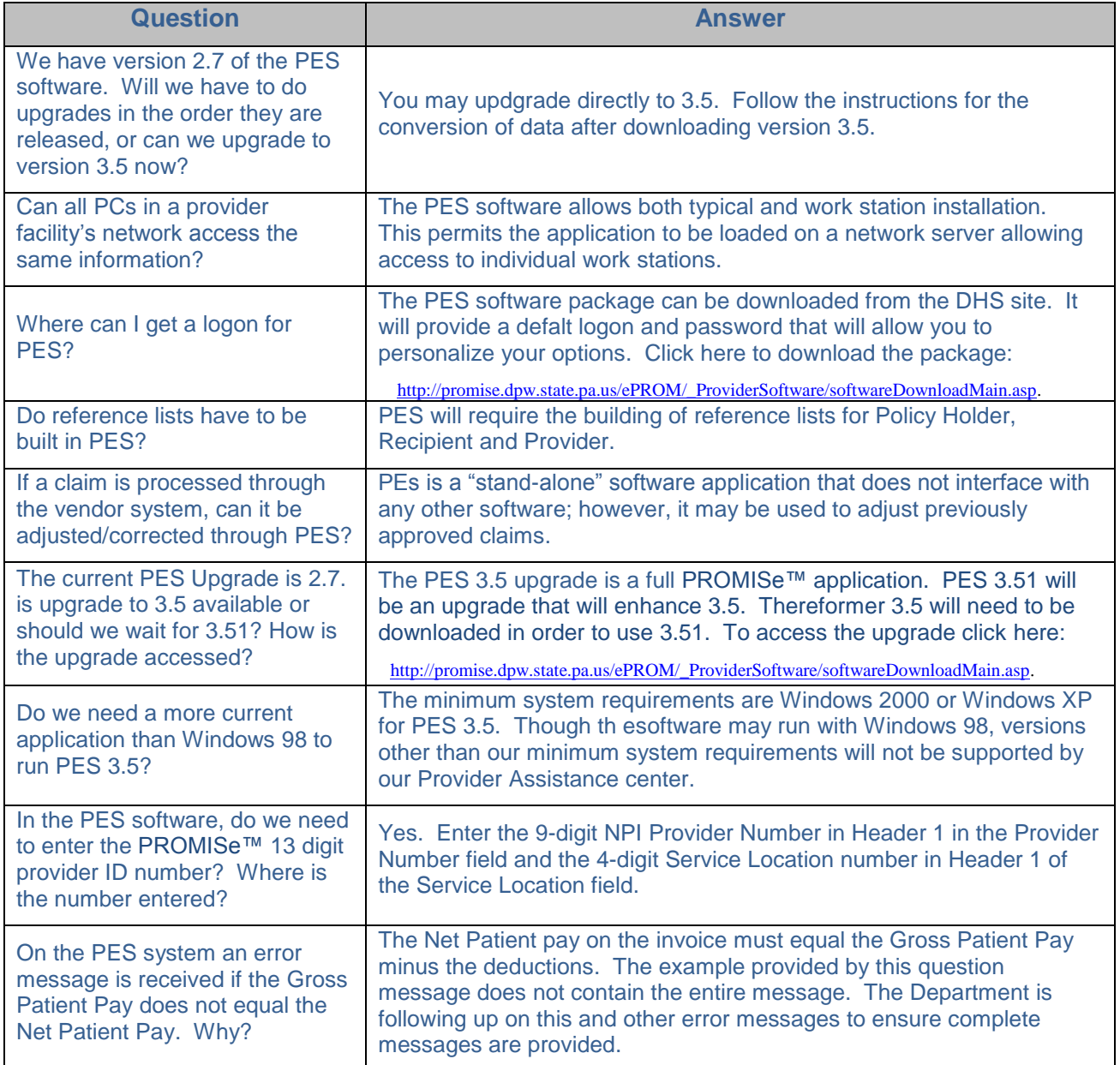

## **For additional information, go to the PROMISe™ Web site: <http://promise.dpw.state.pa.us/>**

**Thank you for your service to our Medical Assistance Recipients. We value your participation. Check the Department of Human Services' Web site often:** [www.dhs.pa.gov](http://www.dhs.pa.gov/)

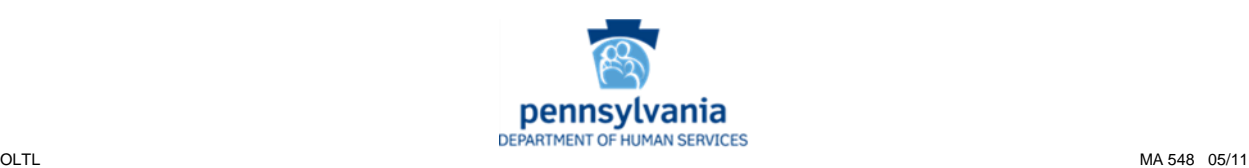